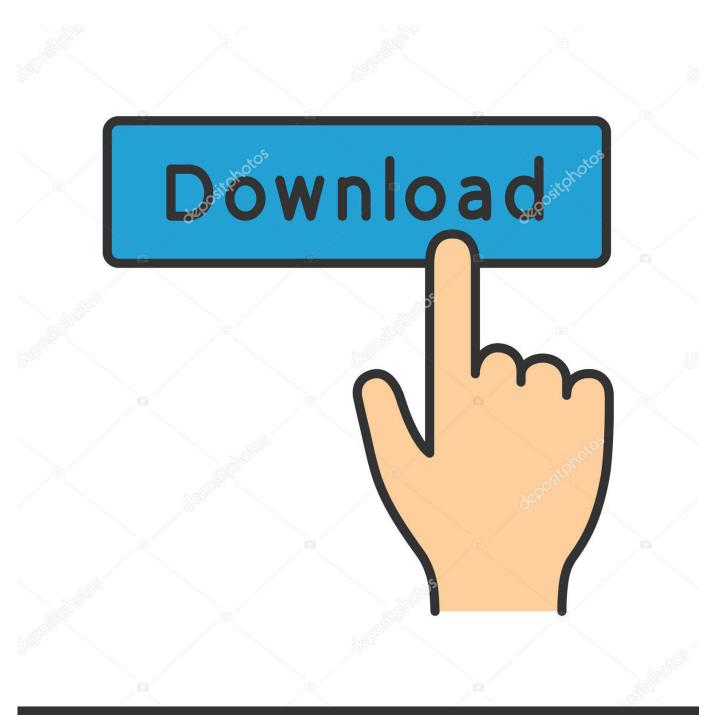

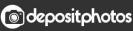

Image ID: 211427236 www.depositphotos.com

Wget For Mac

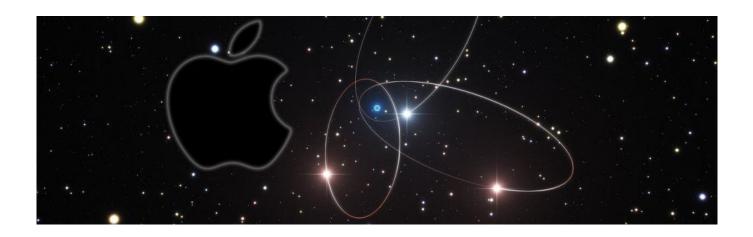

Wget For Mac

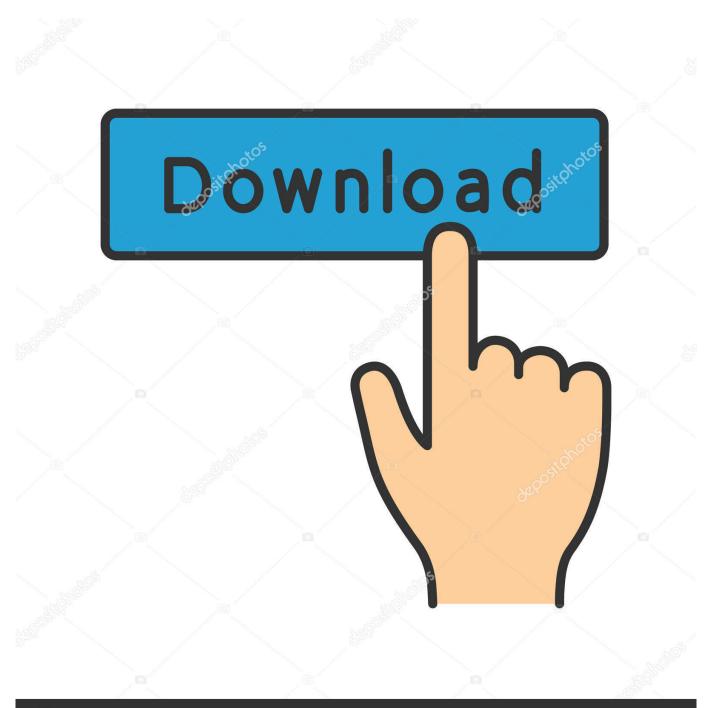

## depositphotos

Image ID: 211427236 www.depositphotos.com

For example, if you want to easily install favorite command line tools on a Mac like cask, htop, wget, nmap, tree, irssi, links.. How to Install Wget on Mac (Without Macports) This is a short tutorial on how you can install and run Wget, a legendary UNIX terminal download tool, under Mac OS x 10.. There is already program similar to wget on your Mac, it is called curl Although they do the same task, I prefer wget.. Though they share similar features, they aren't exactly the same These programs fit slightly different roles and use cases, and do.

Advanced Mac users may appreciate using the Homebrew package manager, which greatly simplifies the process of installing command line software and tools on a Mac.. Jan 02, 2018 For downloading files directly from the Linux command line, wget and cURL are two utilities most people use.. Wget is a small program that can download files and folders to your computer through Terminal.

## wget

wget, www.irs.gov get my payment, wget windows, wget command, when to get pregnant, wget python, wget mac, wget vs curl, what is get out about, wget example, wget download file, wget windows 10, wget install, wget download directory

MacOS Mojave, Sierra, and earlier versions come with the command line utility called 'curl' which is a network transfer tool, it does not come with the popular 'wget', in fact, 'curl' can probably get you by just fine, check man curl at the command line to see its usage. It is a non-interactive commandline tool, so it may easily be called from scripts, cron jobs, terminals without X.. Though they share similar features, they aren't exactly the same These programs fit slightly different roles and use cases, and do.. Jan 02, 2018 For downloading files directly from the Linux command line, wget and cURL are two utilities most people use.. By creating the alias, I am able to call 'wget' and it will invoke curl -O in the background and download the file just as wget would have.

## wget windows

GNU Wget Introduction to GNU Wget GNU Wget is a free software package for retrieving files using HTTP, HTTPS, FTP and FTPS the most widely-used Internet protocols.. This is a quick way to get wget for Mac. Since I consistently use wget I decided to find a way to get wget for mac I found a quick way to create an fake wget command by creating an alias of curl.

## when to get pregnant

Wget free download - SimpleWget, DeepVacuum, and many more programs. I was trying to download a file on my Mac and realised that there is no wget for Mac. e10c415e6f